Deze week heb ik een cursus EMC Celerra Management cursus. In dit artikel zal ik hierover mijn ervaring te vertellen.

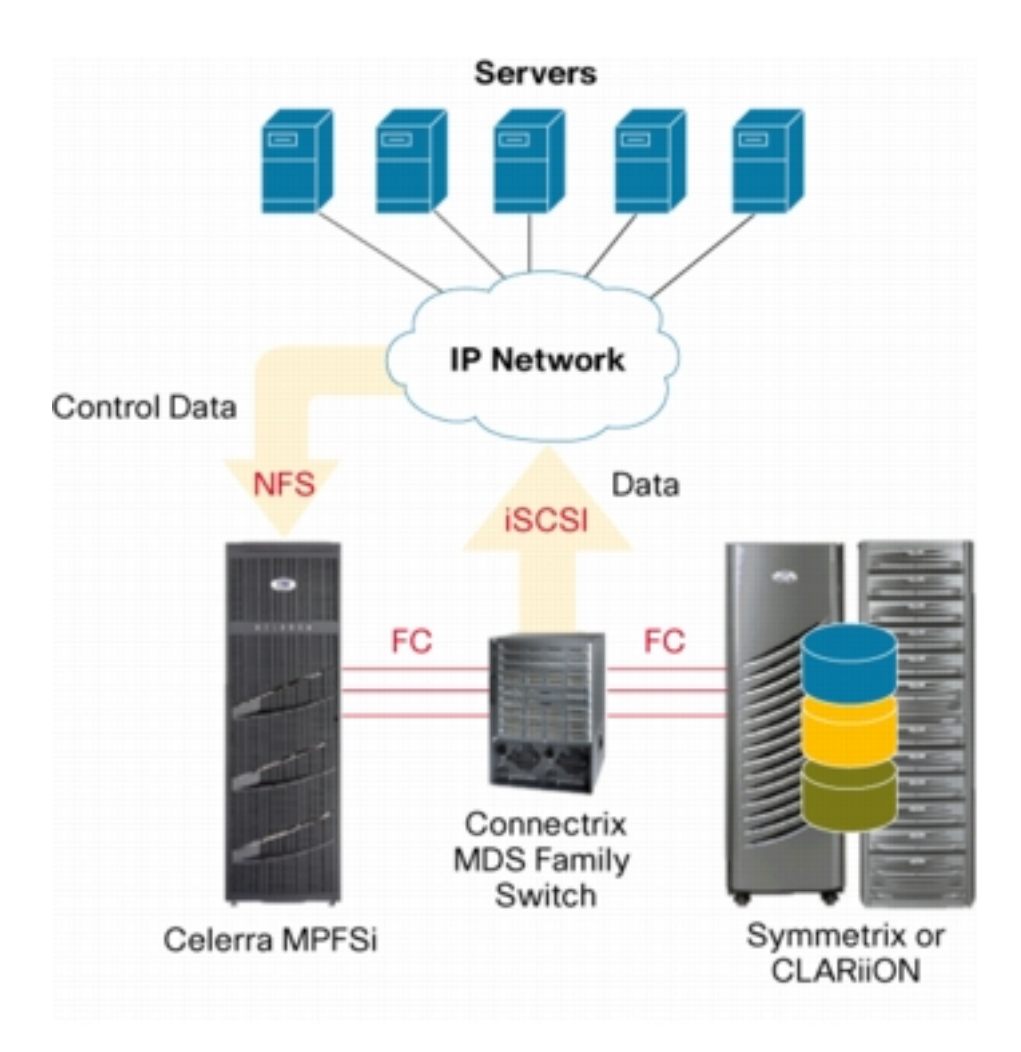

1) in het Engels

2) eten is lekker. Vermaak me prima met internet op de pc.

Er zijn datamovers, controlstations

Tresspassen is als het verkeer niet via de default route (path) gaat.

http://netherlands.emc.com/products/family/celerra-family.htm

[Celerra NS Series/Gateway](http://netherlands.emc.com/products/family/celerra-family.htm) Celerra NS40G Celerra NS80G

[Celerra NS Serie](http://netherlands.emc.com/products/detail/hardware/celerra-ns40g.htm)s/Integrated [Celerra NS20](http://netherlands.emc.com/products/detail/hardware/celerra-ns80g.htm)  Celerra NS40 Celerra NS80

Celerra NSX

Celerra NX4

http://netherlands.emc.com/collateral/software/data-sheet/h2006-celerra-mpfs-mpfsi.pdf

[14-10-2008](http://netherlands.emc.com/collateral/software/data-sheet/h2006-celerra-mpfs-mpfsi.pdf)

Een zware training voor mij, want eigenlijk zit ik verkeerd. In werkelijkheid heb ik nog nooit een EMC cellera gezien of aangeraakt. Ook de overige producten kan ik alleen maar van plaatjes of zien staan in serverkasten.

Vanochtend iets opgestoken over het publiceren van disken via NFS aan een unix machine. Vanmiddag gaan we hopelijk iets leren over het publiceren van disken aan Windows. Langzaamaan komt alle te kort komende informatie wel goed, maar moet daar veel werk voor verzetten terwijl de cursus gewoon doorgaat. :-) Tot later.

Oja: Usermapper dat gaan we zometeen doen.

Eten...

Zo, vanmiddag was er een leuk - herkenbaar - onderwerp..Configuring Cifs. Kortweg komt het hierop neer dat een cellera omgeving een emulater is van een windows-server of van meerdere windows servers (alleen het fileserver gedeelte hoor ;-) ). Zo krijg je een keep-it-simple oplossing. Met virtueele datamovers is het ook mogelijk om deze van fysiek naar fysiek te verplaatsen. Voor de gebruikers is er dan wel enige tijd een onderbreking van de netwerkverbinding maar uiteindelijk blijft die het doen. Een soort van Microsoft Clustering, (move group e.d.) Nu ben ik wel benieuwd naar de kosten van zo'n San. Dit met backuppen etc. etc. in verhouding tot een windows/hp server. De simpele structuur die je hier mee kan maken spreekt me wel aan!

15-10-2008

Authentication on the Cellera manager. Is new in 5.6 (deze rechten verdeling kan met Activer Directory worden gekoppeld)

Auditing on Control Station

Hiermee is te zien wie, wat, en wanneer er iets is gedaan in de configuratie van de Celerra. Deze auditing staat standaard niet aan! Aanzetten dus.

Er zijn ook audittrails.

( auditing van user actions op bestanden e.d. is ook mogelijk, dit is Cifs Auditing)

Nog even een plaatje

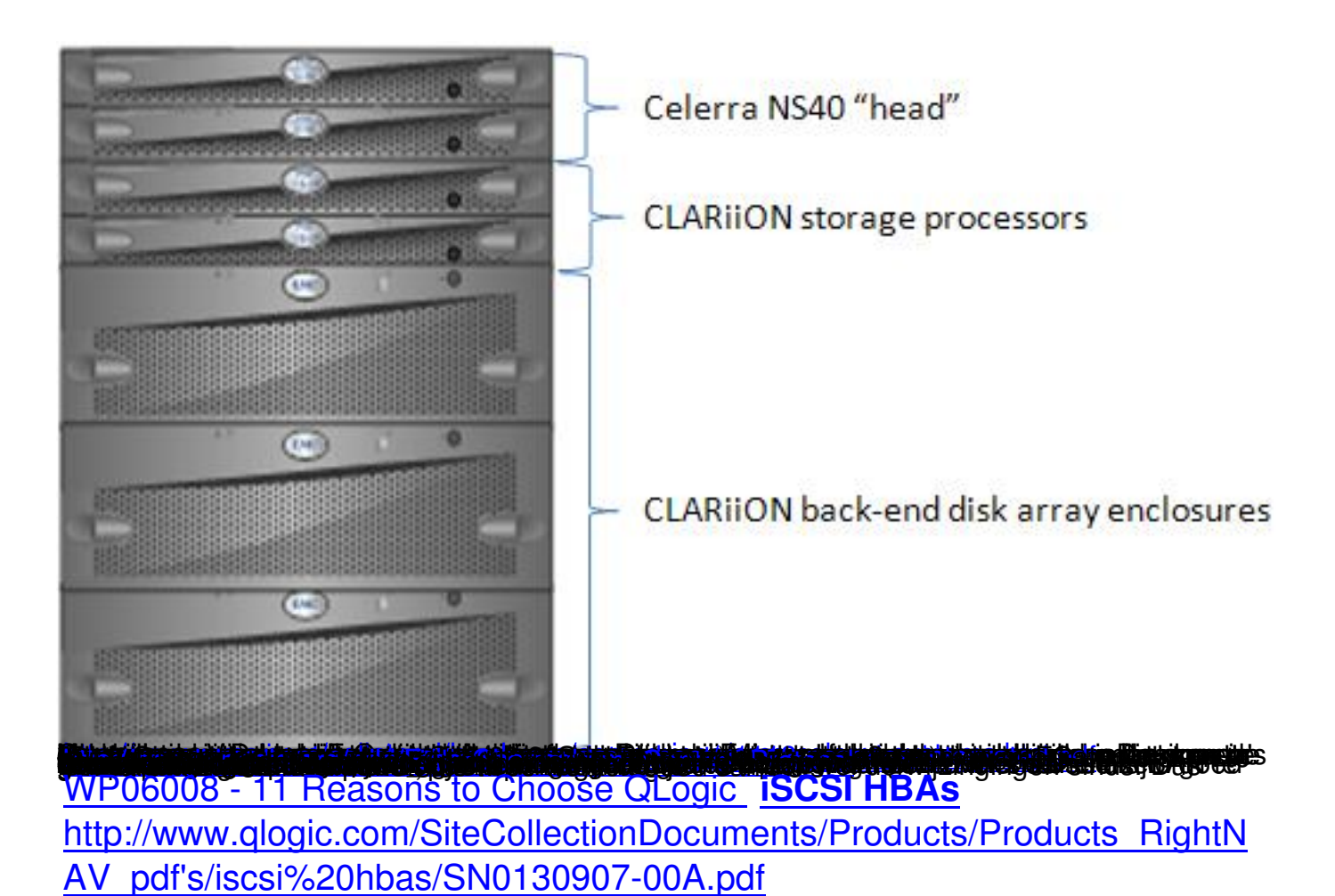

[http://en.wikipedia.org/wiki/ISCSI](http://www.qlogic.com/SiteCollectionDocuments/Products/Products_RightNAV_pdf)

Microsoft iSCSI Software Initiator Version 2.07 [http://www.microsoft.com/downlo](http://en.wikipedia.org/wiki/ISCSI)ads/details.aspx?familyid=12cb3c1a-15d6- 4585-b385-befd1319f825&displaylang=en

[Laatste dag 17 Oktober](http://www.microsoft.com/downloads/details.aspx?familyid=12cb3c1a-15d6-4585-b385-befd1319f825&displaylang=en)

Vandaag een halve dag, vanmiddag mag ik nog ff naar een klant toen. het onderwerp is Celerra Replicator V2

Inmiddels heb ik me wat verder verdiept in de certificatie die nodig is voor de baas, om in ieder geval een gercertificeerde implementation engineer te worden voor het Celerra platform. Het eerste examen is "E20-001 Storage Technology Foundations (Information Storage and Management)" , dit examen heb ik 22 December. Weer eens heel wat anders dan Microsoft en Vmware. Ik hoop binnenkort onhands ervaring te krijgen met de hardware.

600MB or 60 Sec (max\_time\_out\_of\_sync) lose, dit is de Asyncrone eigenschap. Voor replication worden snapshot (snapsure techniek) gebruikt.

Datamovers Interconnecties moeten worden aangemaakt tussen 2 datamovers.

Replicatie kan gelinkt worden aan een andere replicatie, 1 source naar meerdere doelen. (max 4)

server\_log server\_2

Een ander alternatief is Mirror View

Met onderstaand protocol kan er een tape-unit op de Celerra aux-poort worden aangestuurd. zoek ndmp emc http://en.wikipedia.org/wiki/NDMP

[http://www.emc.com/products/deta](http://en.wikipedia.org/wiki/NDMP)il/software/networker-ndmp-client-connec tion-option.htm

[https://education.emc.com/content/\\_common/docs/training/Customer%20C](http://www.emc.com/products/detail/software/networker-ndmp-client-connection-option.htm) [atalog.pdf](http://www.emc.com/products/detail/software/networker-ndmp-client-connection-option.htm)